# NAG Library Function Document

# nag\_dorglq (f08ajc)

# <span id="page-0-0"></span>1 Purpose

nag dorglq (f08ajc) generates all or part of the real orthogonal matrix  $Q$  from an  $LQ$  factorization computed by nag\_dgelqf (f08ahc).

# 2 Specification

```
#include <nag.h>
#include <nagf08.h>
void nag_dorglq (Nag_OrderType order, Integer m, Integer n, Integer k,
     double a[], Integer pda, const double tau[], NagError *fail)
```
# 3 Description

nag dorglq (f08ajc) is intended to be used after a call to nag\_dgelqf (f08ahc), which performs an  $LQ$ factorization of a real matrix A. The orthogonal matrix  $Q$  is represented as a product of elementary reflectors.

This function may be used to generate Q explicitly as a square matrix, or to form only its leading rows.

Usually Q is determined from the LQ factorization of a p by n matrix A with  $p \le n$ . The whole of Q may be computed by:

nag\_dorglq(order,n,n,p,a,pda,tau,&fail)

(note th[a](#page-1-0)t the array **a** must have at least n rows) or its leading  $p$  rows by:

nag\_dorglq(order,p,n,p,a,pda,tau,&fail)

The rows of Q returned by the last call form an orthonormal basis for the space spanned by the rows of A; thus nag\_dgelqf (f08ahc) followed by nag\_dorglq (f08ajc) can be used to orthogonalize the rows of A.

The information returned by the LQ factorization functions also yields the LQ factorization of the leading k rows of A, where  $k < p$ . The orthogonal matrix arising from this factorization can be computed by:

```
nag_dorglq(order,n,n,k,a,pda,tau,&fail)
```
or its leading  $k$  rows by:

```
nag_dorglq(order,k,n,k,a,pda,tau,&fail)
```
# 4 References

Golub G H and Van Loan C F (1996) Matrix Computations (3rd Edition) Johns Hopkins University Press, Baltimore

# 5 Arguments

1: **order** – Nag\_OrderType Input

On entry: the order argument specifies the two-dimensional storage scheme being used, i.e., rowmajor ordering or column-major ordering. C language defined storage is specified by  $order = Nag_RowMajor.$  See Section 2.3.1.3 in How to Use the NAG Library and its Documentation for a more detailed explanation of the use of this argument.

*Constraint*:  $order = Nag_RowMajor$  or Nag ColMajor.

<span id="page-1-0"></span>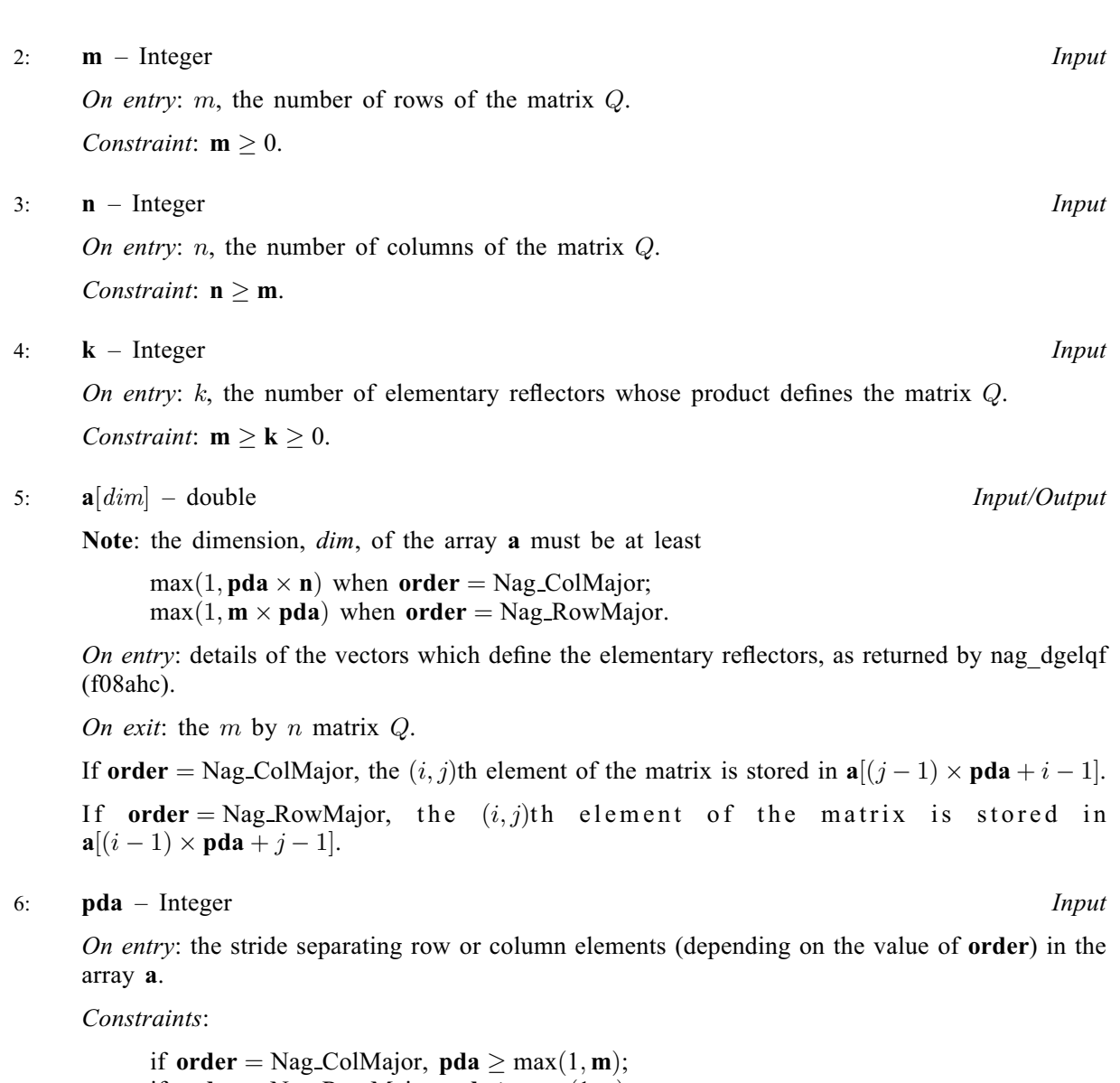

7:  $\textbf{tau}[dim]$  – const double Input

Note: the dimension, dim, of the array tau must be at least max $(1, \mathbf{k})$ .

if **[order](#page-0-0)** = Nag\_RowMajor, **pda**  $\geq$  max $(1, \mathbf{n})$ .

On entry: further details of the elementary reflectors, as returned by nag\_dgelqf (f08ahc).

8: fail – NagError \* Input/Output

The NAG error argument (see Section 2.7 in How to Use the NAG Library and its Documentation).

# 6 Error Indicators and Warnings

### NE\_ALLOC\_FAIL

Dynamic memory allocation failed.

See Section 2.3.1.2 in How to Use the NAG Library and its Documentation for further information.

# NE\_BAD\_PARAM

On entry, argument  $\langle value \rangle$  had an illegal value.

### NE\_INT

On entry,  $\mathbf{m} = \langle value \rangle$  $\mathbf{m} = \langle value \rangle$  $\mathbf{m} = \langle value \rangle$ . Constraint:  $m \geq 0$  $m \geq 0$ .

On entry,  $\mathbf{p} \mathbf{d} \mathbf{a} = \langle value \rangle$ . Constraint:  $pda > 0$  $pda > 0$ .

### NE\_INT\_2

On entry,  $\mathbf{m} = \langle value \rangle$  $\mathbf{m} = \langle value \rangle$  $\mathbf{m} = \langle value \rangle$  and  $\mathbf{k} = \langle value \rangle$  $\mathbf{k} = \langle value \rangle$  $\mathbf{k} = \langle value \rangle$ . Constraint:  $m \ge k \ge 0$  $m \ge k \ge 0$  $m \ge k \ge 0$  $m \ge k \ge 0$ .

O[n](#page-1-0) entry,  $\mathbf{n} = \langle value \rangle$  $\mathbf{n} = \langle value \rangle$  $\mathbf{n} = \langle value \rangle$  and  $\mathbf{m} = \langle value \rangle$ . Co[n](#page-1-0)straint:  $n > m$  $n > m$ .

On entry,  $\mathbf{p} \mathbf{d} \mathbf{a} = \langle value \rangle$  $\mathbf{p} \mathbf{d} \mathbf{a} = \langle value \rangle$  $\mathbf{p} \mathbf{d} \mathbf{a} = \langle value \rangle$  and  $\mathbf{m} = \langle value \rangle$ . Constraint:  $pda \ge max(1, m)$  $pda \ge max(1, m)$  $pda \ge max(1, m)$  $pda \ge max(1, m)$ .

O[n](#page-1-0) entry,  $\mathbf{p} \mathbf{d} \mathbf{a} = \langle value \rangle$  and  $\mathbf{n} = \langle value \rangle$ . Co[n](#page-1-0)straint:  $pda \ge max(1, n)$  $pda \ge max(1, n)$ .

#### NE\_INTERNAL\_ERROR

An internal error has occurred in this function. Check the function call and any array sizes. If the call is correct then please contact NAG for assistance.

An unexpected error has been triggered by this function. Please contact NAG. See Section 2.7.6 in How to Use the NAG Library and its Documentation for further information.

#### NE\_NO\_LICENCE

Your licence key may have expired or may not have been installed correctly. See Section 2.7.5 in How to Use the NAG Library and its Documentation for further information.

#### 7 Accuracy

The computed matrix  $Q$  differs from an exactly orthogonal matrix by a matrix  $E$  such that

 $||E||_2 = O(\epsilon),$ 

where  $\epsilon$  is the *machine precision*.

# 8 Parallelism and Performance

nag dorgla (f08ajc) makes calls to BLAS and/or LAPACK routines, which may be threaded within the vendor library used by this implementation. Consult the documentation for the vendor library for further information.

Please consult the x06 Chapter Introduction for information on how to control and interrogate the OpenMP environment used within this function. Please also consult the Users' Note for your implementation for any additional implementation-specific information.

# 9 Further Comments

The total number of floating-point operations is approximately  $4mnk - 2(m+n)k^2 + \frac{4}{3}k^3$ ; when  $m = k$ , the number is approximately  $\frac{2}{3}m^2(3n - m)$ .

The complex analogue of this function is nag\_zunglq (f08awc).

# 10 Example

This example forms the leading 4 rows of the orthogonal matrix  $Q$  from the  $LQ$  factorization of the matrix A, where

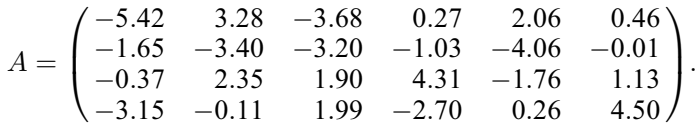

The rows of  $Q$  form an orthonormal basis for the space spanned by the rows of  $A$ .

#### 10.1 Program Text

```
/* nag_dorglq (f08ajc) Example Program.
 *
 * NAGPRODCODE Version.
 *
* Copyright 2016 Numerical Algorithms Group.
 *
 * Mark 26, 2016.
*/
#include <stdio.h>
#include <nag.h>
#include <nag_stdlib.h>
#include <nagf08.h>
#include <nagx04.h>
int main(void)
{
  /* Scalars */
  Integer i, j, m, n, pda;
  Integer exit_status = 0;
 NagError fail;
 Nag_OrderType order;
  /* Arrays */char *title = 0;
  double *a = 0, *tau = 0;
#ifdef NAG_LOAD_FP
  /* The following line is needed to force the Microsoft linker
    to load floating point support */
 float force_loading_of_ms_float_support = 0;
#endif /* NAG_LOAD_FP */
#ifdef NAG_COLUMN_MAJOR
#define A(I, J) a[(J - 1) * pda + I - 1]
  order = Nag_ColMajor;
#else
#define A(I, J) a[(I - 1) * pda + J - 1]
 order = Nag_RowMajor;
#endif
 INIT_FAIL(fail);
  printf("nag_dorglq (f08ajc) Example Program Results\n\n");
  /* Skip heading in data file */
#ifdef _WIN32
  scanf_s("%*[^\n] ");
#else
 scanf("%*[^\n] ");
#endif
#ifdef _WIN32
  scanf s("%" NAG_IFMT "%" NAG_IFMT "%*[^\n] ", &m, &n);
#else
 scanf("8" NAG_IFMT "8" NAG_IFMT "8*(^n) ", \delta m, \delta n);#endif
#ifdef NAG_COLUMN_MAJOR
```

```
pda = m;
#else
 pda = n;
#endif
  /* Allocate memory */
 if (!(title = NAG\_ALLOC(31, char)) ||
      !(a = NAG_ALLOC(m * n, double)) || !(tau = NAG_ALLOC(m, double))){
    printf("Allocation failure\n");
    exit_status = -1;
    goto END;
 }
  /* Read A from data file */
 for (i = 1; i \le m; ++i) {
    for (j = 1; j \le n; ++j)#ifdef _WIN32
     scanf s("llf", \&A(i, i));#else
     scanf("81f", 6A(i, j));#endif
 }
#ifdef _WIN32
 scanf_s("%*[^\n] ");
#else
 scanf("%*[\hat{\ } \rangle n]");
#endif
  /* Compute the LQ factorization of A */
  /* nag_dgelqf (f08ahc).
   * LQ factorization of real general rectangular matrix
   */
 nag_dgelqf(order, m, n, a, pda, tau, &fail);
 if (fail.code != NE_NOERROR) {
    printf("Error from nag_dgelqf (f08ahc).\n%s\n", fail.message);
   ext_{status} = 1;goto END;
 }
  /* Form the leading M rows of Q explicitly */
  /* nag_dorglq (f08ajc).
  * Form all or part of orthogonal Q from LQ factorization
  * determined by nag_dgelqf (f08ahc)
  */
 nag_dorglq(order, m, n, m, a, pda, tau, &fail);
 if (fail.code != NE_NOERROR) {
   printf("Error from nag_dorglq (f08ajc).\n%s\n", fail.message);
    exit_status = 1;
    goto END;
 }
  /* Print the leading M rows of Q only */
#ifdef _WIN32
 sprintf s(title, 31, "The leading %2" NAG IFMT " rows of O\n\n\binom{m}{r}, m);
#else
 sprintf(title, "The leading %2" NAG_IFMT " rows of Q\n\infty", m);
#endif
 /* nag_gen_real_mat_print (x04cac).
  * Print real general matrix (easy-to-use)
  */
 fflush(stdout);
 nag_gen_real_mat_print(order, Nag_GeneralMatrix, Nag_NonUnitDiag, m, n,
                          a, pda, title, 0, &fail);
 if (fail.code != NE_NOERROR) {
    printf("Error from nag_gen_real_mat_print (x04cac).\n%s\n", fail.message);
    exit_status = 1;goto END;
 }
```

```
NAG_FREE(title);
 NAG_FREE(a);
 NAG_FREE(tau);
 return exit_status;
}
```
# 10.2 Program Data

nag\_dorglq (f08ajc) Example Program Data :Values of M and N  $-5.42$   $3.28$   $-3.68$   $0.27$   $2.06$   $0.46$ <br> $-1.65$   $-3.40$   $-3.20$   $-1.03$   $-4.06$   $-0.01$  $-1.03 -4.06 -0.01$  $-0.37$  2.35 1.90 4.31  $-1.76$  1.13<br> $-3.15$   $-0.11$  1.99  $-2.70$  0.26 4.50 -3.15 -0.11 1.99 -2.70 0.26 4.50 :End of matrix A

### 10.3 Program Results

nag\_dorglq (f08ajc) Example Program Results

The leading 4 rows of Q

123456 1 -0.7104 0.4299 -0.4824 0.0354 0.2700 0.0603 2 -0.2412 -0.5323 -0.4845 -0.1595 -0.6311 -0.0027 3 0.1287 -0.2619 -0.2108 -0.7447 0.5227 -0.2063 4 -0.3403 -0.0921 0.4546 -0.3869 -0.0465 0.7191